# **Cost Formula Worksheets 2019**

# **OPTION A – AVERAGE MONTHLY ACP COSTS METHOD WORKSHEET Administrative, Counseling and Placement (ACP) Worksheet**

#### **Step 1**

Obtain the amounts for Sections 1A, 1B, 2A, 3A, 3C, 3E, 3F and 3G from the form RSA-2, Schedule I – Total Expenditures and enter them on the appropriate lines below.

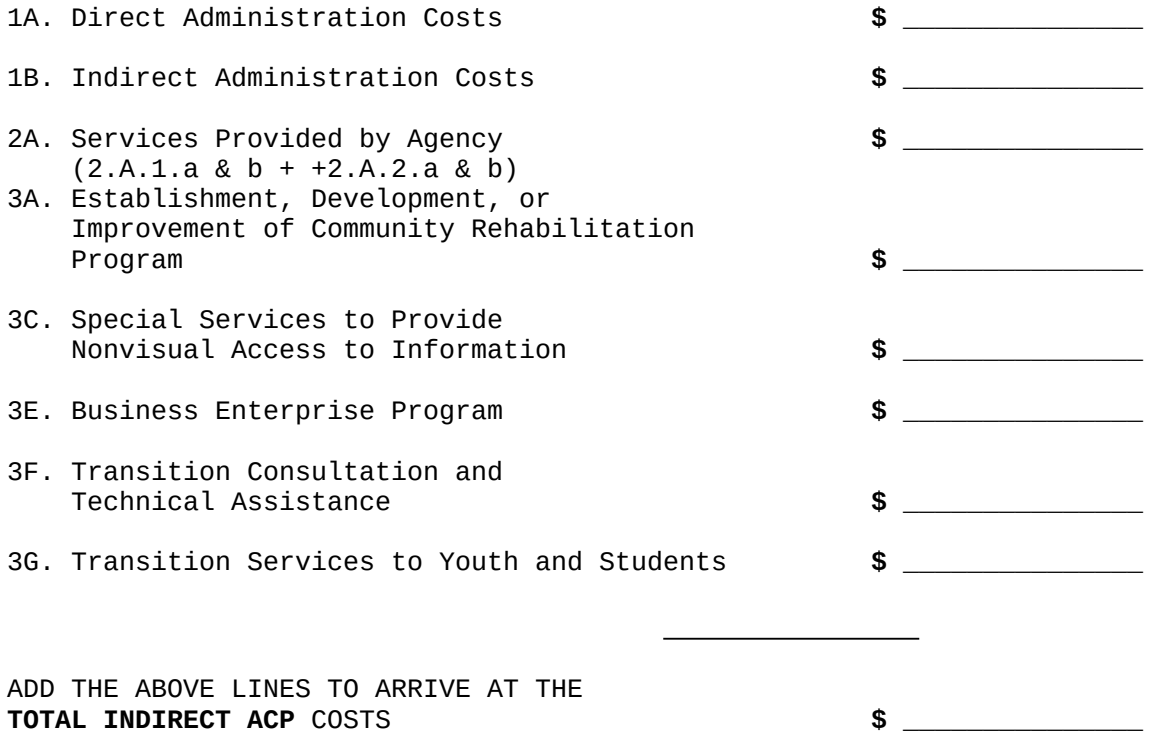

#### **Step 2**

Determine the total number of clients served during Federal FY 2018.

**\_\_\_\_\_\_\_\_\_\_** (Take from lines A15, B3, C3, D1, D2, D3 D4 of the final RSA-113 submission for the Federal FY18, Oct. to Sept. period)

#### **Step 3**

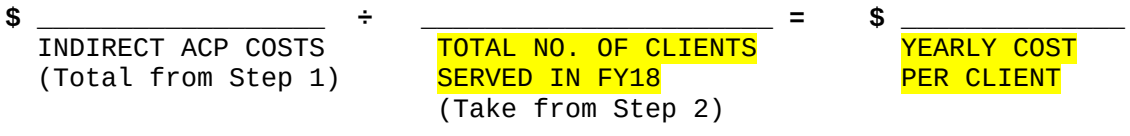

## **Step 4**

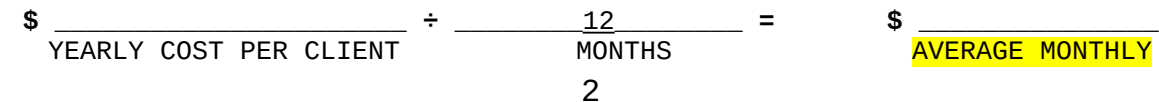

To use this formula when filing a claim, multiply the "AVERAGE MONTHLY COST PER CLIENT," derived in Step 4, by the number of months from the date the client entered VR through the date of final VR closure. The result is the cost to be submitted as the total for administration, counseling and placement for that claim.

#### **OPTION A – AVERAGE MONTHLY TRACKING COST WORKSHEET**

#### **Step 1**

Obtain the sum of the Administration costs from line 1A & 1B of the form RSA-2. (This is line lD on the RSA-2 spreadsheet.)

1. Administration Costs **\$ \_\_\_\_\_\_\_\_\_\_\_\_\_\_\_ Step 2 \$** \_\_\_\_\_\_\_\_\_\_\_\_\_\_\_\_\_\_\_\_\_\_ **÷** \_\_\_\_\_\_\_\_\_\_\_\_\_\_\_\_\_\_\_\_\_\_\_ **= \$ \_\_\_\_\_\_\_\_\_\_\_\_\_\_\_** ADMINISTRATION COSTS TOTAL NO. OF CLIENTS YEARLY COST PER (From Step 1) <mark>SERVED IN FEDERAL FY18</mark> CLIENT (Take from lines A15, B3, C3, D1, D2, D3, D4 of final RSA-113 submission, Oct.-Sept. period) **Step 3 \$** \_\_\_\_\_\_\_\_\_\_\_\_\_\_\_\_\_\_\_\_\_\_ **÷** \_\_\_\_\_\_\_\_\_12\_\_\_\_\_\_\_\_\_\_ **= \$ \_\_\_\_\_\_\_\_\_\_\_\_\_\_\_** YEARLY COST PER MONTHS MONTHS AVERAGE MONTHL<br>CLIENT (From Step 2) TRACKING COST CLIENT (From Step 2) PER CLIENT

To use this formula when filing a claim, multiply the average monthly cost for tracking by the number of months after VR closure that the case is tracked, up to a maximum of 9 months.

# **OPTION B – ADJUSTED MONTHS OF SERVICE ACP WORKSHEET Administrative, Counseling and Placement (ACP) Worksheet**

#### **Step 1**

Obtain the amounts for section 1A, 1B, 2A, 3A, 3C, 3E, 3F and 3G from the form RSA-2, Schedule I – Total Expenditures and enter them on the appropriate lines below.

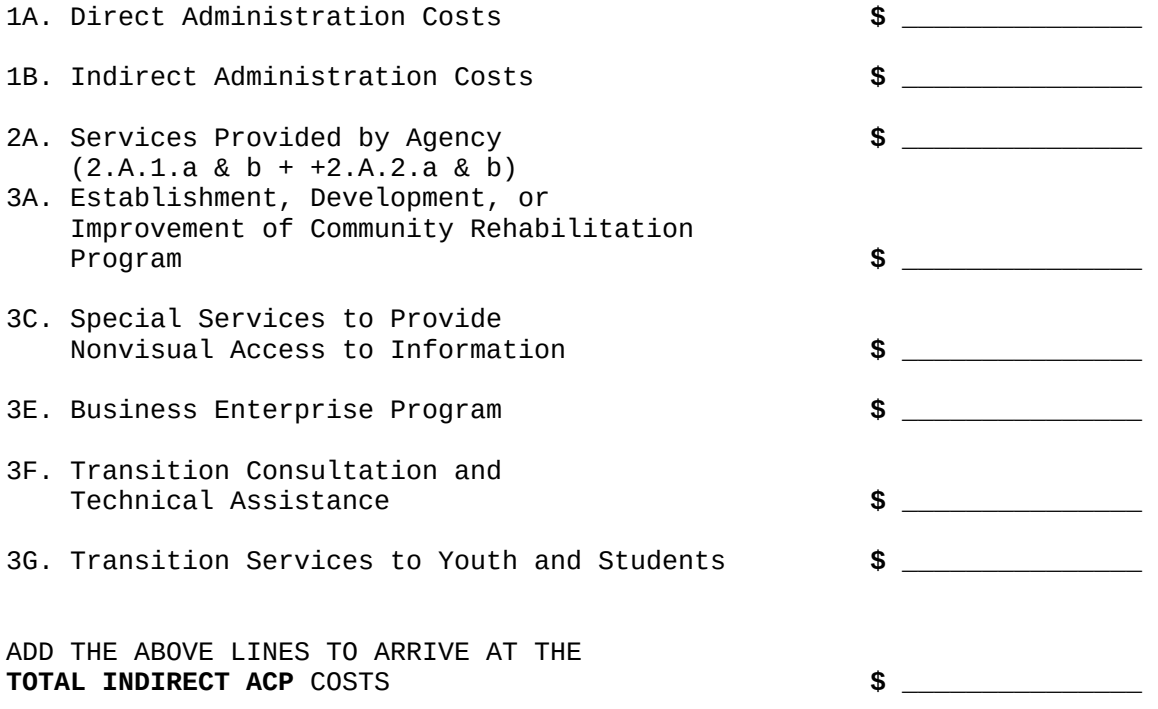

## **Step 2**

a. Calculate the "Total Service Months of Clients Open" for the prior Federal FY (2018) using 2a through 2c. Remember the numbers are taken from your prior year's form RSA-113.

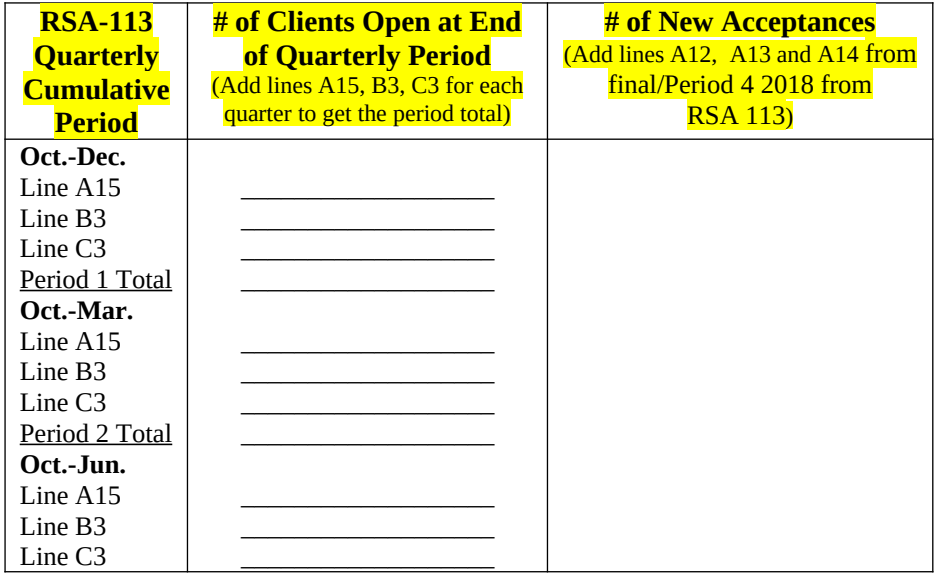

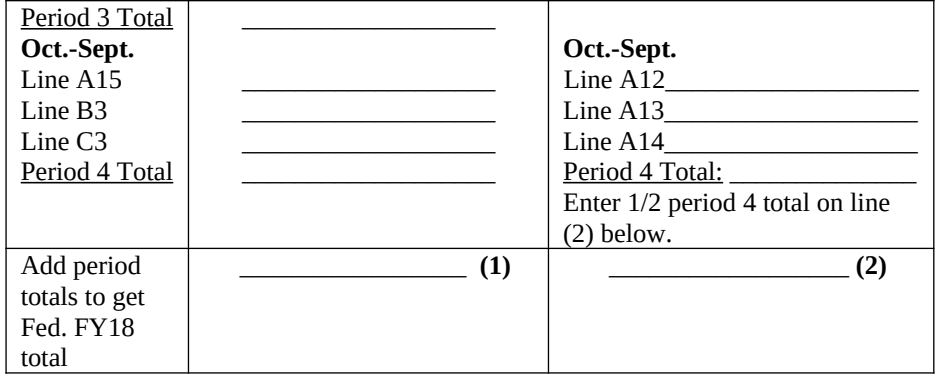

b. Divide Federal FY18 Total, Step 2a.(1), by 4 to determine "Average Clients Open per Month".

 $\frac{1}{\text{FEDERAL FY18}}$   $\div$  4 =  $\frac{1}{\beta}$ FEDERAL FY18 AVERAGE CLIENTS OPEN PER MONTH

c. Multiply "Average Clients Open per Month" from Step 2b. times 12 to determine "Total Service Months of Clients Open" in Federal FY18.

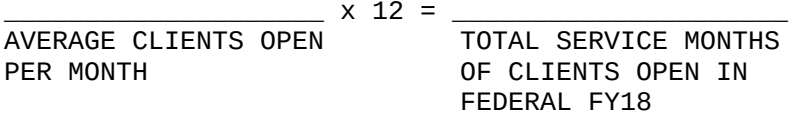

## **Step 3**

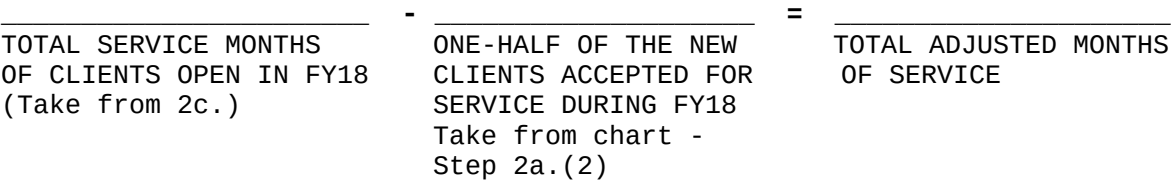

#### **Step 4**

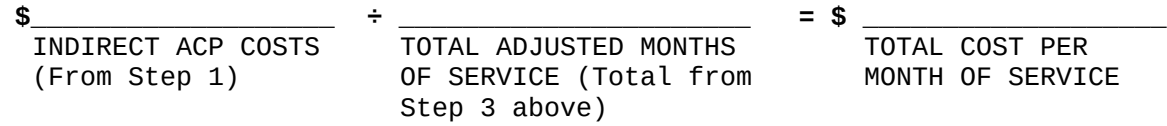

To use this formula when filing a claim, multiply the "TOTAL COST PER MONTH OF SERVICE" (derived in Step 4) by the number of months from the date the client entered VR through the date of final VR closure. The

result is the cost to be submitted as the total for administration, counseling and placement for that claim.

# **OPTION B – ADJUSTED MONTHS OF SERVICE TRACKING COST WORKSHEET**

#### **Step 1**

Obtain the sum of the Administration costs from line 1A & 1B of the form RSA-2. (This is line lD on the RSA-2 spreadsheet.)

1. Administration Costs **\$ \_\_\_\_\_\_\_\_\_\_\_\_\_\_\_**

## **Step 2**

a. Calculate the "Total Service Months of Clients Open" for the prior Federal FY16 using 2a through 2c Remember the numbers are taken from your prior year's form RSA-113 (FY18).

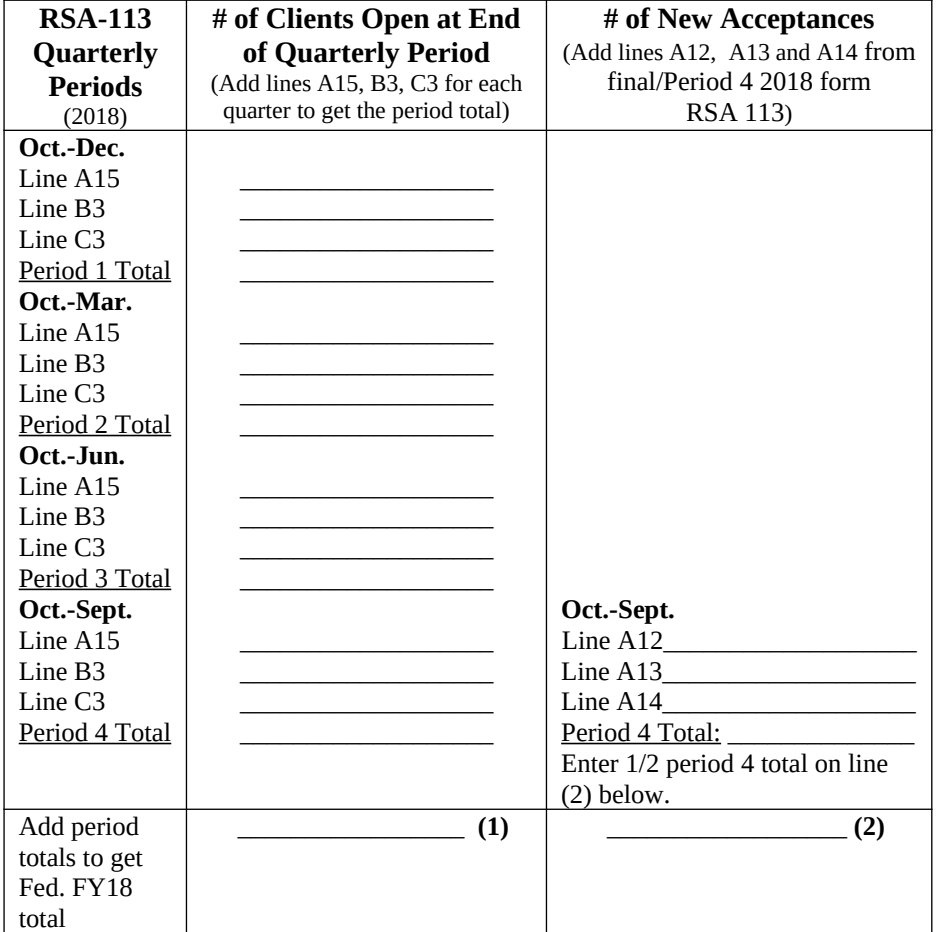

b. Divide Federal FY18 Total, Step 2a(1), by 4 to determine "Average Clients Open per Month".

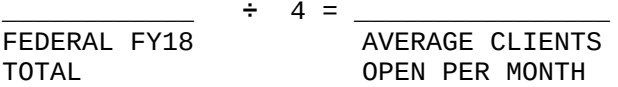

c. Multiply "Average Clients Open per Month" from Step 2b times 12 to determine "Total Service Months of Clients Open" in Federal FY18.

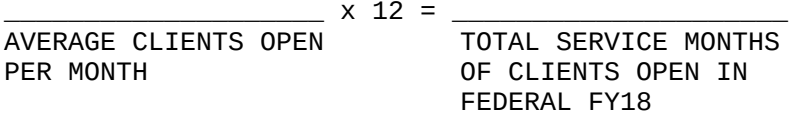

#### **Step 3**

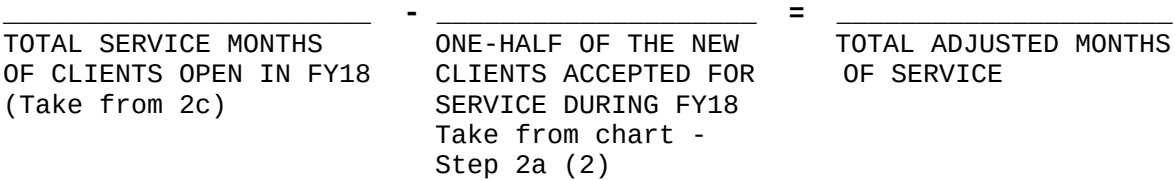

#### **Step 4**

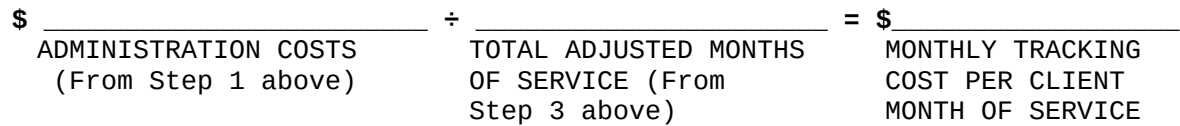

To use this formula when filing a claim, multiply the monthly cost for tracking by the number of months after VR closure that the case is tracked, up to a maximum of 9 months.